# Package 'moodlequizR'

March 22, 2024

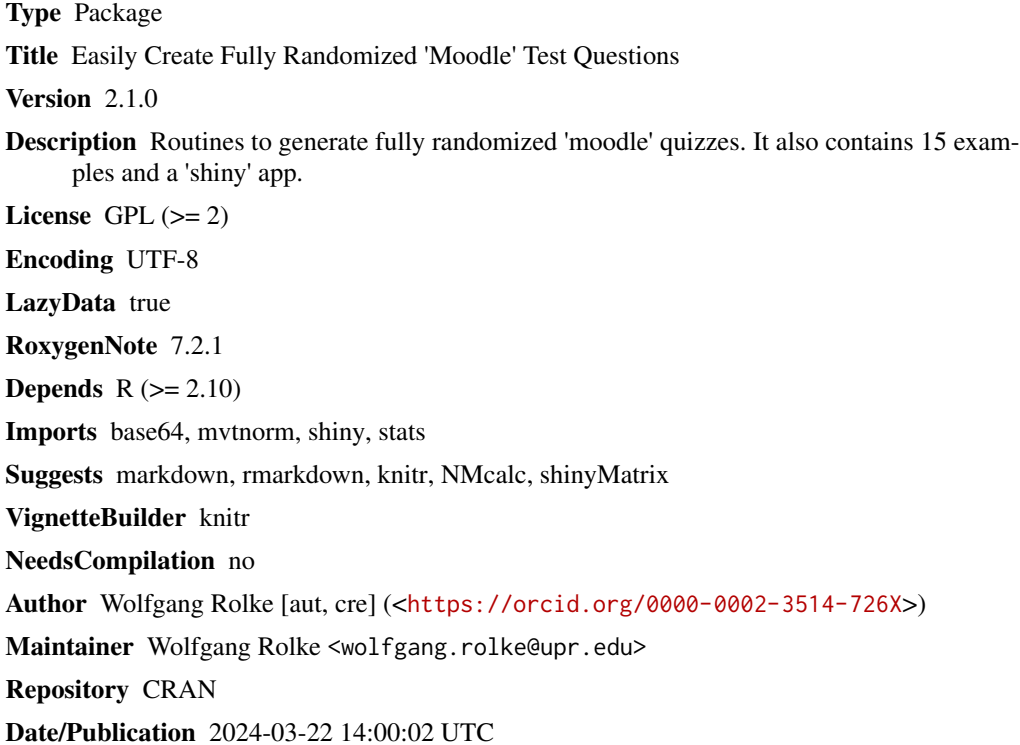

# R topics documented:

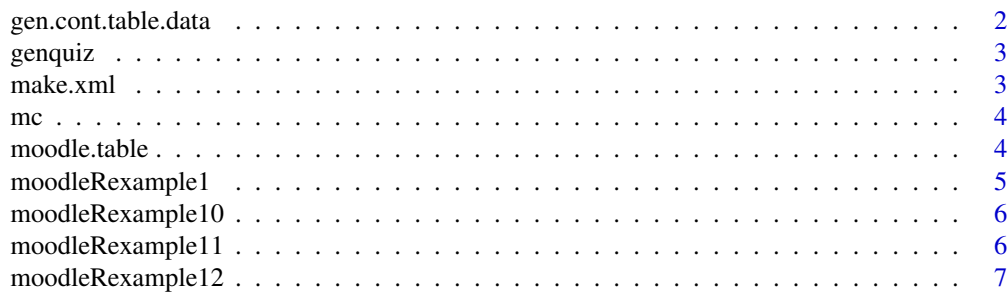

# <span id="page-1-0"></span>2 gen.cont.table.data

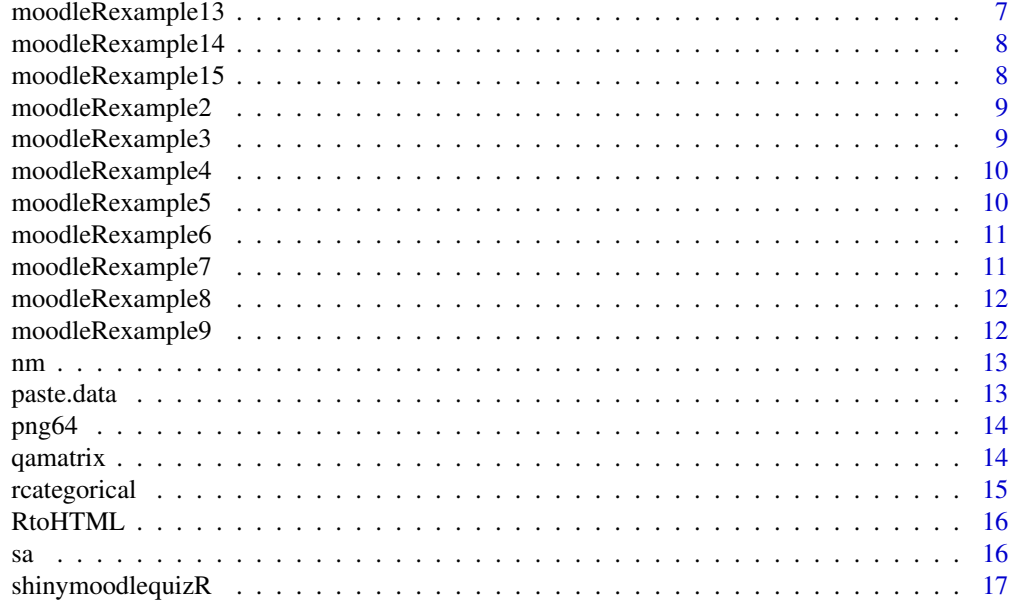

#### **Index** 2008 **[18](#page-17-0)**

gen.cont.table.data *gen.cont.table.data*

# Description

This function generates data for problems that use contingency tables

# Usage

gen.cont.table.data(n, A, B, tbl = FALSE, rho)

# Arguments

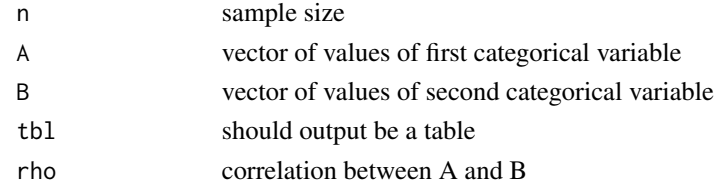

# Value

A matrix with two columns

# Examples

gen.cont.table.data(10, c("a", "b"), 1:3, rho=0.9)

<span id="page-2-0"></span>genquiz *genquiz*

# Description

This function generates an xml file for import into moodle.

# Usage

```
genquiz(k = 1, fun, folder, problem = 0, funname, Show = FALSE, ...)
```
# Arguments

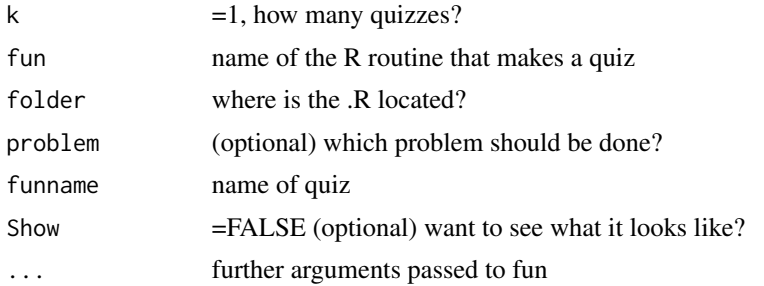

# Value

None

make.xml *make.xml*

# Description

This function is a simple wrapper for genquiz. It reads file from folder and runs genquiz. The default is to then remove the quiz.

#### Usage

make.xml(fun,  $k = 1$ , folder, ...)

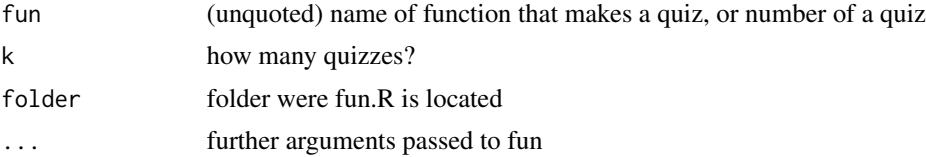

# <span id="page-3-0"></span>Value

None

mc *mc*

# Description

This function generates the code for a multiple choice CLOZE question

### Usage

```
mc(options, w, which.true, pts = 1)
```
# Arguments

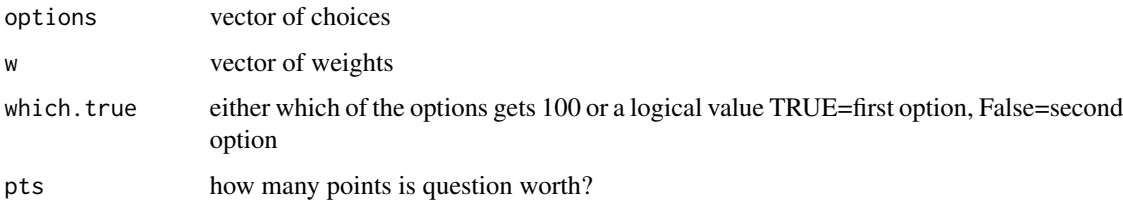

#### Value

a list with the elements for qmc and amc

# Examples

mc(c("Yes", "No"), c(100, 0), 10)

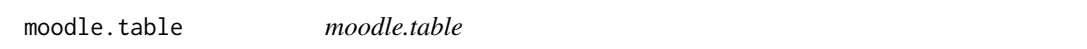

# Description

This function takes a data frame or vector and generates the html code to display it in a moodle quiz

# Usage

```
moodle.table(x, DoRowNames = FALSE, DoBorder = FALSE, ncols = 10)
```
# <span id="page-4-0"></span>moodleRexample1 5

# Arguments

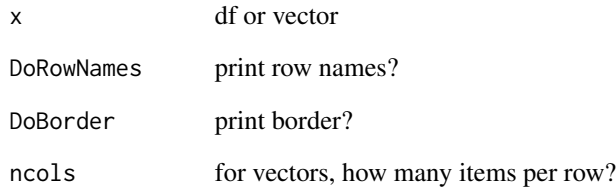

# Value

A character vector with html code

# Examples

```
moodle.table(round(rnorm(50), 1))
moodle.table(mtcars)
```
moodleRexample1 *Info for moodlequizR example 1*

# Description

A dataset containing the info to create the xml file for example 1

# Usage

moodleRexample1

# Format

A list

quizname example1

category MoodlequizR Examples / 1 ...

<span id="page-5-0"></span>moodleRexample10 *Info for moodlequizR example 10*

# Description

A dataset containing the info to create the xml file for example 10

#### Usage

moodleRexample10

# Format

A list

quizname example10

category MoodlequizR Examples / 10 ...

moodleRexample11 *Info for moodlequizR example 11*

# Description

A dataset containing the info to create the xml file for example 11

#### Usage

```
moodleRexample11
```
#### Format

A list

quizname example11

category MoodlequizR Examples / 11 ...

<span id="page-6-0"></span>A dataset containing the info to create the xml file for example 12

#### Usage

```
moodleRexample12
```
# Format

A list

quizname example12

category MoodlequizR Examples / 12 ...

moodleRexample13 *Info for moodlequizR example 13*

# Description

A dataset containing the info to create the xml file for example 13

#### Usage

moodleRexample13

#### Format

A list

quizname example13

category MoodlequizR Examples / 13 ...

<span id="page-7-0"></span>moodleRexample14 *Info for moodlequizR example 14*

# Description

A dataset containing the info to create the xml file for example 14

#### Usage

```
moodleRexample14
```
# Format

A list

quizname example14

category MoodlequizR Examples / 14 ...

moodleRexample15 *Info for moodlequizR example 15*

# Description

A dataset containing the info to create the xml file for example 15

#### Usage

moodleRexample15

#### Format

A list

quizname example12

category MoodlequizR Examples / 15 ...

<span id="page-8-0"></span>moodleRexample2 *Info for moodlequizR example 2*

# Description

A dataset containing the info to create the xml file for example 2

#### Usage

moodleRexample2

# Format

A list

quizname example2

category MoodlequizR Examples / 2 ...

moodleRexample3 *Info for moodlequizR example 3*

# Description

A dataset containing the info to create the xml file for example 3

#### Usage

moodleRexample3

#### Format

A list

quizname example3

category MoodlequizR Examples / 3 ...

<span id="page-9-0"></span>

A dataset containing the info to create the xml file for example 4

#### Usage

moodleRexample4

# Format

A list

quizname example4

category MoodlequizR Examples / 4 ...

moodleRexample5 *Info for moodlequizR example 5*

# Description

A dataset containing the info to create the xml file for example 5

#### Usage

moodleRexample5

#### Format

A list

quizname example5

category MoodlequizR Examples / 5 ...

<span id="page-10-0"></span>moodleRexample6 *Info for moodlequizR example 6*

# Description

A dataset containing the info to create the xml file for example 6

#### Usage

moodleRexample6

# Format

A list

quizname example6

category MoodlequizR Examples / 6 ...

moodleRexample7 *Info for moodlequizR example 7*

# Description

A dataset containing the info to create the xml file for example 7

#### Usage

moodleRexample7

#### Format

A list

quizname example7

category MoodlequizR Examples / 7 ...

<span id="page-11-0"></span>

A dataset containing the info to create the xml file for example 8

#### Usage

moodleRexample8

# Format

A list

quizname example8

category MoodlequizR Examples / 8 ...

moodleRexample9 *Info for moodlequizR example 9*

# Description

A dataset containing the info to create the xml file for example 9

#### Usage

moodleRexample9

#### Format

A list

quizname example9

category MoodlequizR Examples / 9 ...

<span id="page-12-0"></span>nm *nm*

# Description

This function generates the code for a numerical CLOZE question

# Usage

nm(x, w, eps, ndigits, pts = 1)

# Arguments

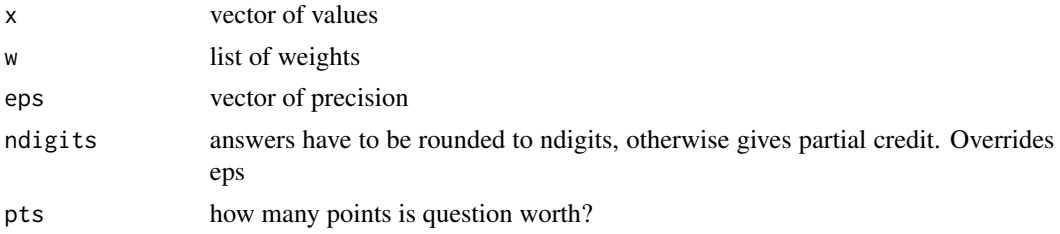

# Value

a character vector with the code for a CLOZE question

# Examples

nm(50) nm(c(50, 40), w=c(100, 50))

paste.data *paste.data*

# Description

This function is used to read data from moodle into R

# Usage

paste.data(sep = "", header = TRUE, is.table = FALSE)

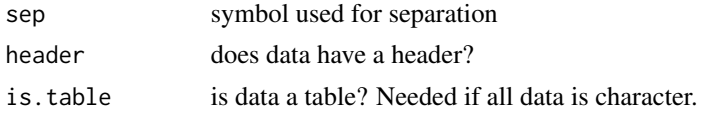

# Value

the data in the clipboard

png64 *png64 Function*

# Description

This function creates a plot object that can be used in a moodle quiz

#### Usage

png64(plt)

# Arguments

plt some graph object

# Value

a character vector

qamatrix *qamatrix*

# Description

This function takes a matrix and generates the html code for questions and answers in a moodle quiz

#### Usage

```
qamatrix(tbl, points = 100, precision = 0, Border = 1, before, after)
```
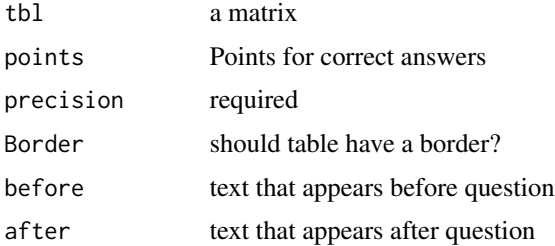

<span id="page-13-0"></span>

# <span id="page-14-0"></span>rcategorical 15

# Value

a list for the qmc and amc portions of genquiz

# Examples

p=matrix(1:6,2,3) qamatrix(p) qamatrix(p, c(100,80), c(0,0.1))

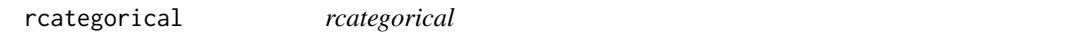

# Description

This function generates data from a univariate or a bivariate discrete distribution

#### Usage

rcategorical(n, p)

#### Arguments

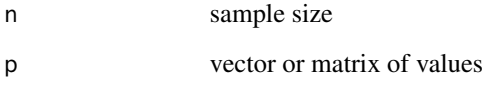

# Value

a vector or a matrix

# Examples

```
p=1:3
names(p)=letters[1:3]
x=rcategorical(1000, p)
p=matrix(1:6, 2, 3)
dimnames(p)=list(c("A","B"), letters[1:3])
x=rcategorical(1000, p)
```
<span id="page-15-0"></span>

This function creates the code needed to make the output of selected R function appear correctly in moodle quizzes.

# Usage

RtoHTML(method, x, y, n, varnames, ...)

# Arguments

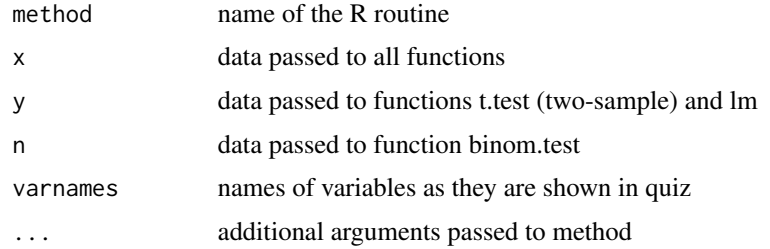

#### Value

a string

sa *sa*

# Description

This function creates a text question for moodle in CLOZE format.

#### Usage

 $sa(txt, w = 100, caps = TRUE, pts = 1)$ 

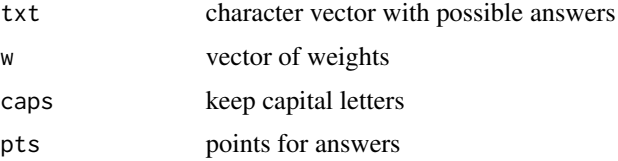

# <span id="page-16-0"></span>shinymoodlequizR 17

# Value

a character vector

# Examples

```
sa("Los Angeles")
sa(c("Los Angeles", "San Francisco"), w=c(100, 80))
```
shinymoodlequizR *shinymoodlequizR*

# Description

This function runs the moodlequizR shiny app

# Usage

shinymoodlequizR()

# Value

None

# <span id="page-17-0"></span>Index

∗ datasets moodleRexample1, [5](#page-4-0) moodleRexample10,[6](#page-5-0) moodleRexample11 , [6](#page-5-0) moodleRexample12 , [7](#page-6-0) moodleRexample13 , [7](#page-6-0) moodleRexample14, [8](#page-7-0) moodleRexample15, [8](#page-7-0) moodleRexample2, [9](#page-8-0) moodleRexample3 , [9](#page-8-0) moodleRexample4 , [10](#page-9-0) moodleRexample5 , [10](#page-9-0) moodleRexample6 , [11](#page-10-0) moodleRexample7 , [11](#page-10-0) moodleRexample8 , [12](#page-11-0) moodleRexample9,[12](#page-11-0) gen.cont.table.data,[2](#page-1-0) genquiz , [3](#page-2-0) make.xml, [3](#page-2-0) mc , [4](#page-3-0) moodle.table, [4](#page-3-0) moodleRexample1,[5](#page-4-0) moodleRexample10,[6](#page-5-0) moodleRexample11,[6](#page-5-0) moodleRexample12,[7](#page-6-0) moodleRexample13 , [7](#page-6-0) moodleRexample14, [8](#page-7-0) moodleRexample15, [8](#page-7-0) moodleRexample2 , [9](#page-8-0) moodleRexample3 , [9](#page-8-0) moodleRexample4 , [10](#page-9-0) moodleRexample5 , [10](#page-9-0) moodleRexample6 , [11](#page-10-0) moodleRexample7 , [11](#page-10-0) moodleRexample8 , [12](#page-11-0) moodleRexample9 , [12](#page-11-0)

nm , [13](#page-12-0)

paste.data, [13](#page-12-0) png64 , [14](#page-13-0)

qamatrix , [14](#page-13-0)

rcategorical , [15](#page-14-0) RtoHTML, [16](#page-15-0)

sa , [16](#page-15-0) shinymoodlequizR , [17](#page-16-0)